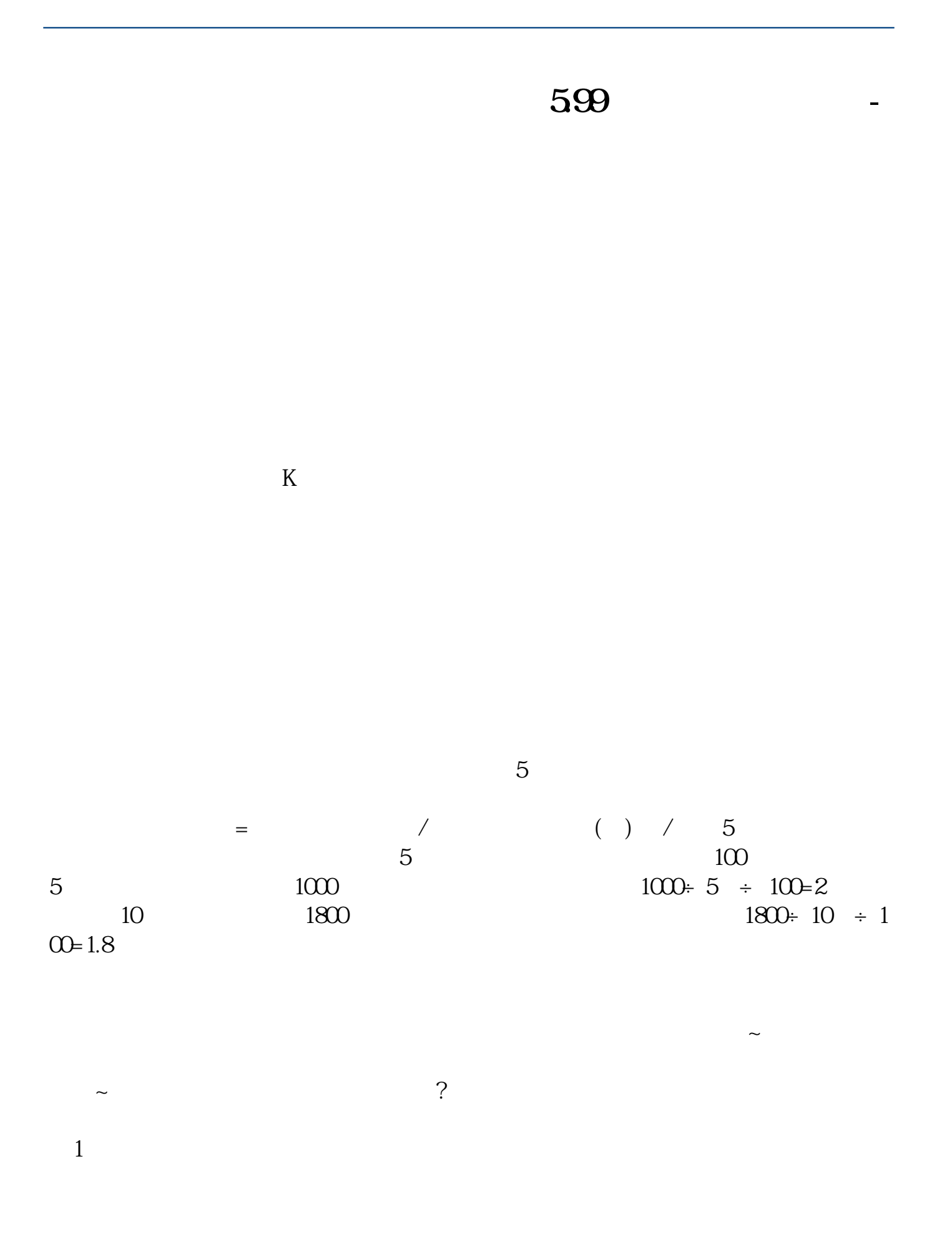

 $1/4$ 

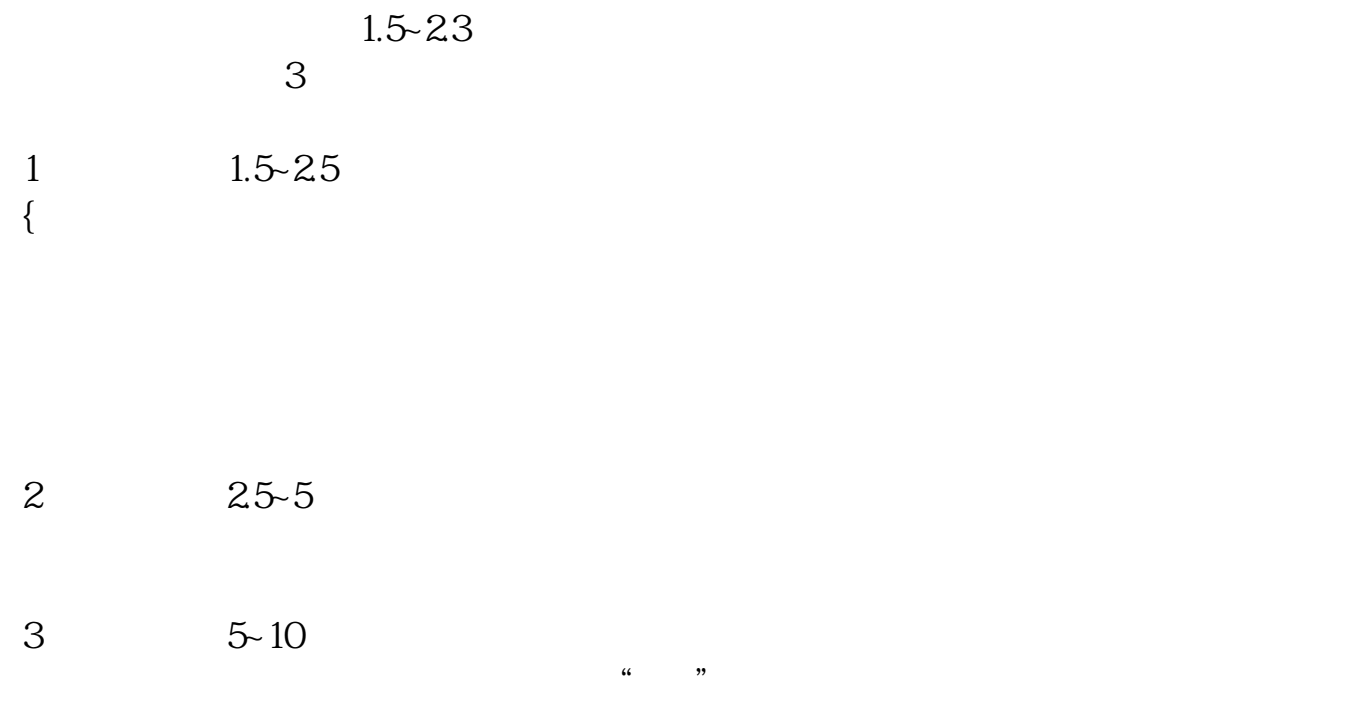

2022-08-20

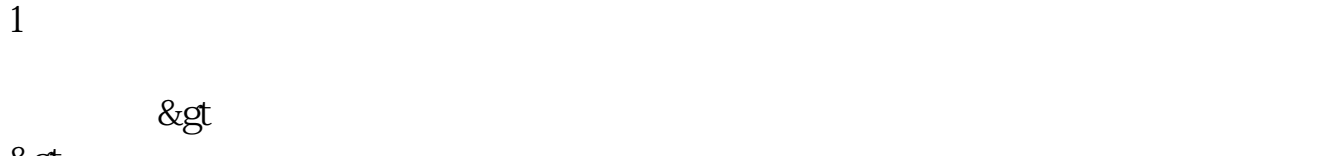

&gt

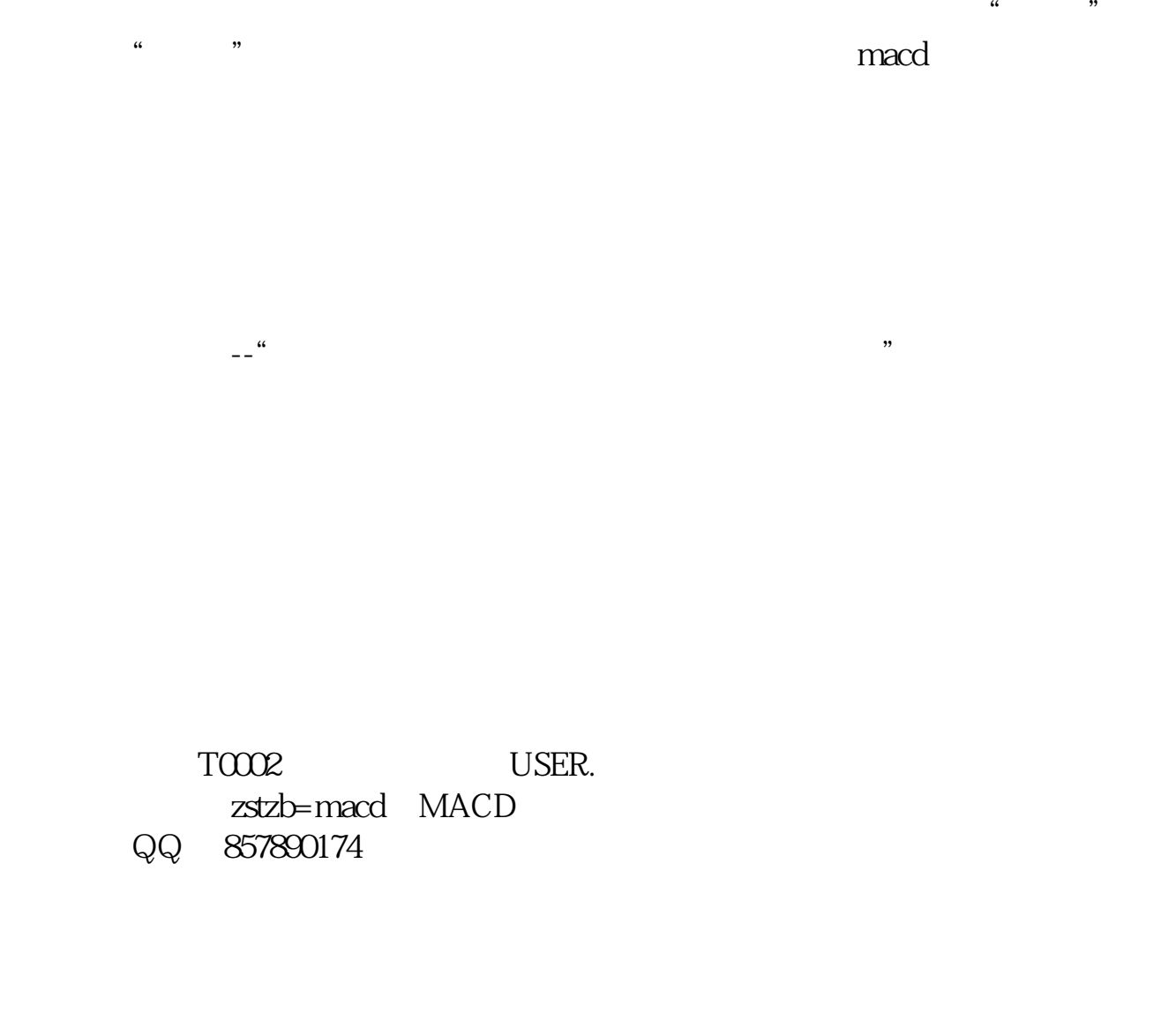

 $L2V608$ 1 K  $1$  K

## 599

 $K$ 

.pdf <u>《股票会连续货币》(股票会连续货币)</u> <u>《股票盘中》(图书记)</u> [《股票流通股多久可以卖》](/chapter/9814.html) [下载:分时量比指标线怎么设置.doc](/neirong/TCPDF/examples/output.php?c=/store/22487365.html&n=分时量比指标线怎么设置.doc) [更多关于《分时量比指标线怎么设置》的文档...](https://www.baidu.com/s?wd=%E5%88%86%E6%97%B6%E9%87%8F%E6%AF%94%E6%8C%87%E6%A0%87%E7%BA%BF%E6%80%8E%E4%B9%88%E8%AE%BE%E7%BD%AE)

????????????????????????????? <https://www.gupiaozhishiba.com/store/22487365.html>